# Wat GRIB laat zien

**GRIB. Het is er. Maar hoe ziet het eruit en wat kan het allemaal? Hier een inkijkje.** 

#### **Starten met GRIB**

- • Meld u aan door het deelnameformulier op de website van Elda in te vullen. Hiermee geeft u toestemming aan Elda om voergegevens op te halen bij uw voerleverancier.
- Zodra de deelname aan GRIB rond is, krijgt u inloggegevens voor Agrolink. Op Agrolink kunt u uw eigen bedrijfsgegevens bekijken en, indien u dat wenst, aangeven dat u iemand machtigt om mee te kijken, bijvoorbeeld uw voerleverancier.

### **Tips voor GRIB**

- Zorg dat de dieraantallen op orde zijn.
- Zorg dat de aflammingen op orde zijn (goed verwerkt in EGAM).
- Zorg dat voerleveringen toegewezen zijn aan de juiste diergroep (melkgeiten of opfok), of doe dit samen met gemachtigde personen.
- • Ga direct als je start actief aan de gang om cijfers er goed in te krijgen en houden.
- • Laat zo veel mogelijk automatisch verwerken, overleg met Elda over de mogelijkheden (laat bijvoorbeeld EGAM de zuivelgegevens uit Z-net ophalen).
- Zorg ervoor dat u geadviseerd wordt door een voorlichter die ook actief is met GRIB.V

## Goed om te weten

- 1 Enkelvoudige voeders moeten handmatig worden ingevoerd via EGAM.
- $2$  voerwinst  $1 =$  melkgeld mengvoerkosten voerwinst 2 = melkgeld - mengvoerkosten, mineralen en enkelvoudige voeders voerwinst 3 = melkgeld - mengvoerkosten, mineralen, enkelvoudige voeders en ruwvoer.
- 3 GRIB berekent deze gegevens ook per geit per dag en per 100 kg melk en maakt ook daar een tabel van.

GRIB kent ook een kolom die een referentiegroep laat zien (hier niet weergegeven).

**The Second Second Second Second Second Second Second Second Second Second Second Second Second Second Second Second Second Second Second Second Second Second Second Second Second Second Second Second Second Second Second** 

Uniforme kengetallen

Geproduceerde kg melk 134688 409233 831477 1484282 1400474 83808 4,49 4.46 4.28 4.29 4.37  $0.12$ % vet % eiwit  $3,40$ 3.29  $3.25$ 3.39 3.39 0.00 Totaal aangekocht mengvoer 67299 201880 398301 766931 -6787 760144 Waarvan mengwoer jongvee 12967 32276 63729 114011 122715  $-8704$ Voerwinst 1 897872 736065 161807 Voerwinst 2 872731 705422 167309 Voerwinst 3 796224 635153 161071 Per geit per jaar Kg melk 1186 1113 73 **Kg FPCM melk** 1257 1167 90 Kg vet+eiwit 93 86  $\overline{7}$ Voerwinst 1 717 585 132 Voerwinst 2 561 697 136 Voerwinst 3 636 505  $131$ 

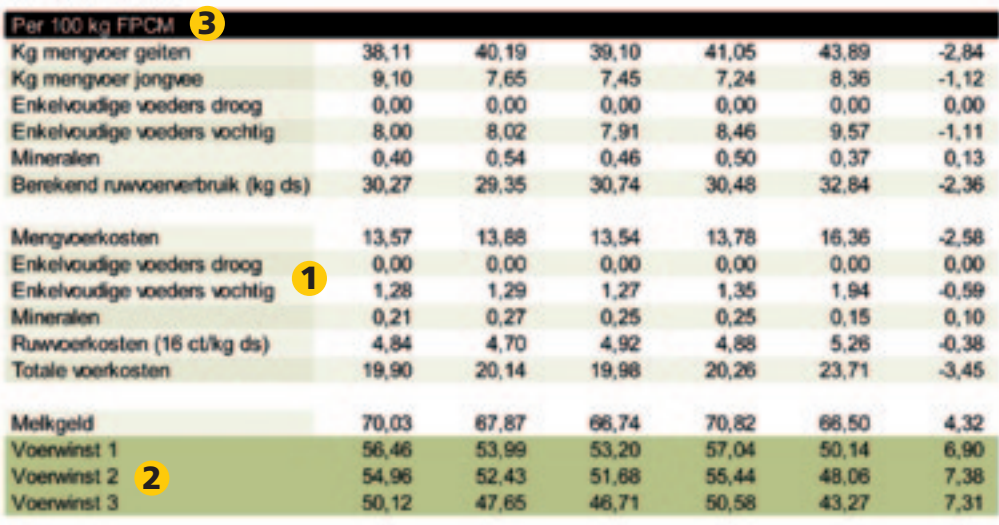

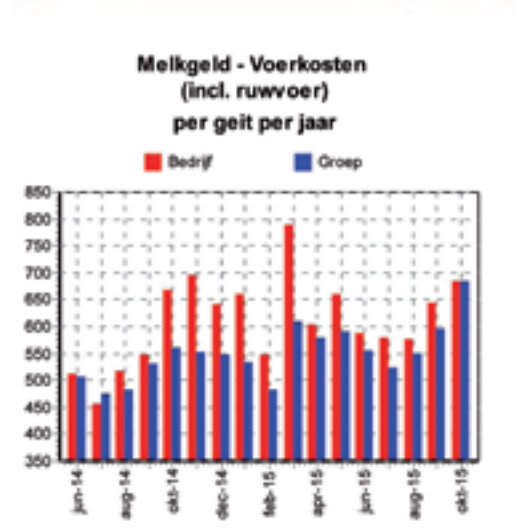

#### Melkgeld - Voerkosten (incl. ruwvoer) per 100 kg FPCM

*De cijfers in deze tabellen zijn fictief.*

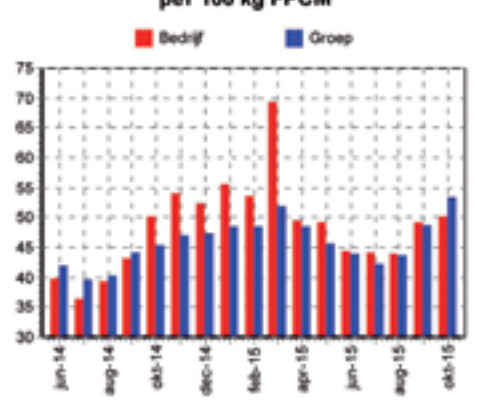